Agaram.LK - Keep your dreams alive!

Grade 10

3. Within 90 days

# Nalanda College – Colombo 10

**Unit Evaluation** 

**Business & Accounting studies** 

Unit 10

# **Purchases Journal**

| •                | State whether the following statements are True or False.                                                     |                     |                                                               |                    |
|------------------|----------------------------------------------------------------------------------------------------|---------------------|---------------------------------------------------------------|--------------------|
| 1)               | The cash and credit purchases                                                                                 | of a business are r | ecorded in the purchases Journal                              | []                 |
| 2)               | The value deducted from the r                                                                                 | marked price of an  | item is called the Trade discount.                            | []                 |
| 3)               | Purchase account is an expens                                                                                 | e account           |                                                               | []                 |
| 4)               | The totals of the purchases journal is debited to the purchase account and credited to the relevant creditors |                     |                                                               |                    |
|                  | • Complete the below given statements by using the most appropriate word in the given space.                  |                     |                                                               |                    |
| 5)<br>6)<br>7)   | Purchase journal is also known as                                                                             |                     |                                                               |                    |
|                  |                                                                                                    |                     |                                                               |                    |
| 8)               | The time given to settle the de 1. Within 90 days 3. Within 05 months                                         | bt is;              | <ul><li>2. Within 45 days</li><li>4. Within 40 days</li></ul> |                    |
| 9)               | The percentage of the discount mentioned in the above sales condition is,                                     |                     |                                                               |                    |
|                  | 1. 5%                                                                                                    | 2. 45%              | 3. 10%                                                        | 4. 40%             |
|                  | According to the above invoice trade discount?                                                                | e, within which tir | ne period should the loan must be                             | settled to receive |
| 1. Within 5 days |                                                                                                    |                     | 2. Within 45 days                                             |                    |

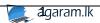

4. Within 40 days

- 11) The source document used to record transactions in the Purchasing journal is,
- 1. Voucher

- 2. Invoice
- 3. Receipt

4. Journal voucher

Agaram.LK - Keep your dreams alive

- 12) The double entry for recording the credit purchases is,
- 1. Purchase journal Dr

2. Purchases acc. Dr

Creditors

Creditors

Cr

3. Creditors

Dr

Cr

4. Creditors

Dr

Purchases journal Cr

Purchase acc.

Cr

## Part II

#### **Answer the following questions**

- Following are the purchases occurred in the Dhanajayas business in may 2020
- 1) On 2020.05.08 (invoice no 100) purchased 50 packets of milk packets from Milco Company at Rs.335/= per packet. 8% trade discount was received.
- 2) On 2020.05.26 (invoice no. 1125) purchased 50 Kg of rice from Ruhunu rice at Rs.75/= per Kg. Trade discount of 4% was received
- 3) The net value of the goods purchased on 2020.05.26 (invoice no 65) from Raigam exports was Rs.18790/=

#### Required:

- 1) Purchase journal
- 2) Purchase account and the other relevant ledger accounts.

## Sales journal

- Answer all the questions
- 1. What is a sales journal?
- 2. What is the source document relevant for the sales journal?
- The sales information for April 2019 in Ravindras business who export fruit is given below On 2019.04.15 sales for Daham (net value) is Rs.75 000/=

On 2019.04.18 sales for Ranga (net value) is Rs.45 000/=

On 2019.04.23 sales for Sanka is Rs.35 000/=. Trade discount 4% was given

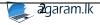

- 3. The net value of the transaction occurred in 2029.04.23 is,
  - 1. Rs.1 400
- 2. Rs.36 400
- 3. Rs.35 000
- 4. Rs.33 600
- 4. According to the above transactions, the amount that must be recorded to the sales account from sales journal is,
  - 1. Rs. 155 000/=
- 2. Rs. 153 600
- 3. Rs. 156 400
- 4. Rs. 121 400
- 5. Write the double entry when recording amounts from sales journal to the ledger accounts.
- 6. Prepare the sales journal using the above given information of Ravindra's business.
- 7. Prepare the relevant ledger accounts.

## **General Journal and Computer Based Accounting**

- 1) A function not related to computer based accounting is,
  - 1. Transfer business accounting data to a computer software and obtain the required accounting output.
  - 2. Storing of daily transactions information occurred in a business.
  - 3. Carrying out human resource management activities such as employee administrations.
  - 4. Providing information to interested parties through the analysis of account information.
- 2) Not a transaction recorded in the General journal is,
  - 1. Selling of stocks kept for selling purpose on credit
  - 2. Purchase of non-current assets for business use.
  - 3. To record error correction notes.
  - 4. To record accounting adjustments notes.
- 3) A computer software package used to prepare accounts automatically in Computer Based Accounting is.
  - 1. MS Excel
- 2. Sage
- 3. Google Sheets
- 4. Libre Office calc

Agaram.LK - Keep your dreams alive

- 4) A task that cannot be accomplished through mobile banking service operated by commercial banks is,
  - 1. Transfer money between accounts
- 2. Payments of bill
- 3. Obtaining statements relevant to accounts
- 4. Opening a new mobile account

## Part II

## Answer all the questions.

- 1) What is the source document used to record transactions in a General Journal?
- 2) What is the name of the brief description that is written in relation to a transaction after it has been recorded u the General Journal?
- 3) Below are some transactions that took place in Asiri business
  - 1. 2020/03/02bought a machine worth Rs. 65 000 from Ruwan Ranasingha on Credit basis

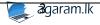

- 2. 2020/03/12 Ruwan obtains a stock of goods worth Rs. 4 000 for his personal Use
- 3. 2020/03/24 bought office equipment worth Rs. 35 000 on credit from cooray Company

Required: record the above transactions in the General Journal

- 4) Write down 3 advantages and disadvantages of Mobile banking.
- 5) Write down 3 advantages and disadvantages of Computer Aided Banking.

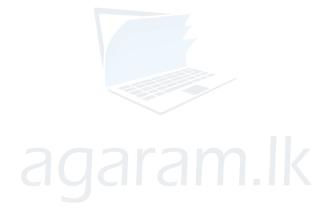

Agaram.LK - Keep your dreams alive!

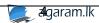